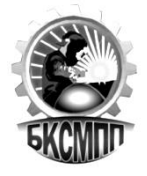

**ГОСУДАРСТВЕННОЕ БЮДЖЕТНОЕ ПРОФЕССИОНАЛЬНОЕ ОБРАЗОВАТЕЛЬНОЕ УЧРЕЖДЕНИЕ БАШКИРСКИЙ КОЛЛЕДЖ СВАРОЧНО-МОНТАЖНОГО И ПРОМЫШЛЕННОГО ПРОИЗВОДСТВА**

# **РАБОЧАЯ ПРОГРАММА**

**ПМ.02 Техническая обработка и размещение информационных** 

**ресурсов на сайте**

**09.01.03 Оператор информационных систем и ресурсов**

Рабочая программа среднего профессионального образования по профессии (далее – ООП СПО) разработана на основе федерального государственного образовательного стандарта среднего профессионального образования по профессии 09.01.03 Оператор информационных систем и ресурсов, утвержденного Приказом Минпросвещения России от 11 ноября 2022 г. № 974 (зарегистрирован Министерством юстиции Российской Федерации 19 декабря 2022 г. № 71639), с учетом Рабочей программы воспитания.

Организация-разработчик ГБПОУ Башкирский колледж сварочномонтажного и промышленного производства

Разработчики:

Юсупова Айгуль Рафаильевна, преподаватель специальных дисциплин

# **СОДЕРЖАНИЕ**

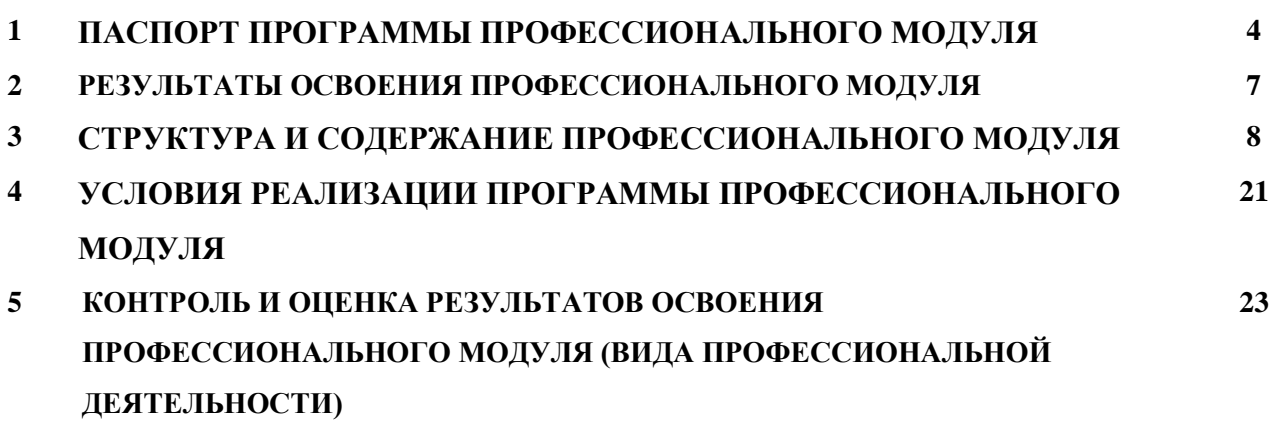

## **1. ПАСПОРТ РАБОЧЕЙ ПРОГРАММЫ ПРОФЕССИОНАЛЬНОГО МОДУЛЯ Техническая обработка и размещение информационных ресурсов на сайте 1.1. Область применения профессионального модуля**

Рабочая программа профессионального модуля (далее – рабочая программа) – является частью рабочей основной профессиональной образовательной программы в соответствии с ФГОС по профессии09.01.03 Оператор информационных систем и ресурсов предполагает освоение вида деятельности: оформление и компоновка технической документации. Программа профессионального модуля может быть использована при разработке программ:

-дополнительного профессионального образования \при наличии начального профессионального образования;

-профессиональной подготовке и переподготовке на базе основного общего образования, среднего (полного) общего образования;

Опыт работы не требуется.

### **1.2. Цели и задачи учебной дисциплины – требования к результатам освоения модуля:**

С целью овладения указанными видами профессиональной деятельности и соответствующими профессиональными компетенциями обучающийся в ходе освоения практики должен

### **иметь практический опыт:**

− размещения и обновления информационных материалов через систему управления контентом (CMS);

− форматирования (визуальное – внесение необходимой и удаление лишней информации) и настройки отображения веб-страниц;

− заполнения служебной информации (названий и идентификаторов страниц, ключевых слов);

− настройки внутренних связей между информационными блоками/ страницами в системе управления контентом;

− установки прав доступа и других характеристик веб-страниц, информационных ресурсов для просмотра и скачивания;

− проверки правильности отображения веб-страниц в браузерах.

#### **уметь:**

− заполнять веб-формы, уверенно владеть одним или несколькими браузерами;

− владеть текстовыми и графическими редакторами, технологиями размещения и передачи информации в сетях Интернет/интранет;

− размещать мультимедийные объекты на веб-страницах.

### **знать:**

− общее представление о структуре, кодировке и языках разметки веб-страниц (базовые теги HTML);

− общие принципы отображения статических и динамических веб-страниц, ключевые вебтехнологии, используемые на веб-сайтах;

− требования к различным типам информационных ресурсов (текст, графика, мультимедиа и др.) для представления на веб-сайте;

− общие принципы разграничения прав доступа к информации в сети Интернет, обеспечение информационной безопасности.

**1.3. Процесс изучения дисциплины направлен на формирование личностных результатов (ЛР), общих (ОК) и профессиональных компетенций (ПК), включающих в себя способность:**

### **Личностные результаты реализации программы воспитания:**

ЛР 1. Осознающий себя гражданином и защитником великой страны.

ЛР 2. Проявляющий активную гражданскую позицию, демонстрирующий приверженность принципам честности, порядочности, открытости, экономически активный и участвующий в студенческом и территориальном самоуправлении, в том числе на условиях добровольчества, продуктивно взаимодействующий и участвующий в деятельности общественных организаций.

ЛР 3. Соблюдающий нормы правопорядка, следующий идеалам гражданского общества, обеспечения безопасности, прав и свобод граждан России. Лояльный к установкам и проявлениям представителей субкультур, отличающий их от групп с деструктивным и девиантным поведением. Демонстрирующий неприятие и предупреждающий социально опасное поведение окружающих.

ЛР 4. Проявляющий и демонстрирующий уважение к людям труда, осознающий ценность собственного труда. Стремящийся к формированию в сетевой среде личностно и профессионального конструктивного «цифрового следа».

ЛР 5. Демонстрирующий приверженность к родной культуре, исторической памяти на основе любви к Родине, родному народу, малой родине, принятию традиционных ценностей многонационального народа России.

ЛР 6. Проявляющий уважение к людям старшего поколения и готовность к участию в социальной поддержке и волонтерских движениях.

ЛР 7. Осознающий приоритетную ценность личности человека; уважающий собственную и чужую уникальность в различных ситуациях, во всех формах и видах деятельности.

ЛР 8. Проявляющий и демонстрирующий уважение к представителям различных этнокультурных, социальных, конфессиональных и иных групп. Сопричастный к сохранению, преумножению и трансляции культурных традиций и ценностей многонационального российского государства.

ЛР 9. Соблюдающий и пропагандирующий правила здорового и безопасного образа жизни, спорта; предупреждающий либо преодолевающий зависимости от алкоголя, табака, психоактивных веществ, азартных игр и т.д. Сохраняющий психологическую устойчивость в ситуативно сложных или стремительно меняющихся ситуациях.

ЛР 10. Заботящийся о защите окружающей среды, собственной и чужой безопасности, в том числе цифровой.

ЛР 11. Проявляющий уважение к эстетическим ценностям, обладающий основами эстетической культуры.

ЛР 12. Принимающий семейные ценности, готовый к созданию семьи и воспитанию детей; демонстрирующий неприятие насилия в семье, ухода от родительской ответственности, отказа от отношений со своими детьми и их финансового содержания.

ЛР 13. Готовый соответствовать ожиданиям работодателей: активный, проектно-мыслящий, эффективно взаимодействующий и сотрудничающий с коллективом, осознанно выполняющий профессиональные требования, ответственный, пунктуальный, дисциплинированный, трудолюбивый, критически мыслящий, демонстрирующий профессиональную жизнестойкость.

ЛР 14. Оценивающий возможные ограничители свободы своего профессионального выбора, предопределенные психофизиологическими особенностями или состоянием здоровья, мотивированный к сохранению здоровья в процессе профессиональной деятельности.

ЛР 15. Готовый к профессиональной конкуренции и конструктивной реакции на критику.

ЛР 16. Ориентирующийся в изменяющемся рынке труда, гибко реагирующий на появление новых форм трудовой деятельности, готовый к их освоению, избегающий безработицы, мотивированный к освоению функционально близких видов профессиональной деятельности, имеющих общие объекты (условия, цели) труда, либо иные схожие характеристики.

ЛР 17. Содействующий поддержанию престижа своей профессии, отрасли и образовательной организации.

ЛР 18. Принимающий цели и задачи научно-технологического, экономического, информационного и социокультурного развития России, готовый работать на их достижение.

ЛР 19. Управляющий собственным профессиональным развитием, рефлексивно оценивающий собственный жизненный опыт, критерии личной успешности, признающий ценность непрерывного образования,

ЛР 20. Способный генерировать новые идеи для решения задач цифровой экономики, перестраивать сложившиеся способы решения задач, выдвигать альтернативные варианты действий с целью выработки новых оптимальных алгоритмов; позиционирующий себя в сети как результативный и привлекательный участник трудовых отношений.

ЛР 21. Самостоятельный и ответственный в принятии решений во всех сферах своей деятельности, готовый к исполнению разнообразных социальных ролей, востребованных бизнесом, обществом и государством

### **Общие компетенции:**

ОК 01 Выбирать способы решения задач профессиональной деятельности применительно к различным контекстам

ОК 02 Использовать современные средства поиска, анализа и интерпретации информации, и информационные технологии для выполнения задач профессиональной деятельности

ОК 03 Планировать и реализовывать собственное профессиональное и личностное развитие, предпринимательскую деятельность в профессиональной сфере, использовать знания по правовой и финансовой грамотности в различных жизненных ситуациях.

ОК 04 Эффективно взаимодействовать и работать в коллективе и команде

ОК 05 Осуществлять устную и письменную коммуникацию на государственном языке Российской Федерации с учетом особенностей социального и культурного контекста

ОК 06 Проявлять гражданско-патриотическую позицию, демонстрировать осознанное поведение на основе духовно-нравственных ценностей, в том числе с учетом гармонизации межнациональных и межрелигиозных отношений, применять стандарты антикоррупционного поведения

ОК 07 Содействовать сохранению окружающей среды, ресурсосбережению, применять Знать об изменении климата, принципы бережливого производства, эффективно действовать в чрезвычайных ситуациях

ОК 08 Использовать средства физической культуры для сохранения и укрепления здоровья в процессе профессиональной деятельности и поддержания необходимого уровня физической подготовленности

ОК 09 Пользоваться профессиональной документацией на государственном и иностранном языках

#### **Профессиональные компетенции:**

ПК 2.1. Структурировать цифровые данные для публикации.

ПК 2.2. Размещать и обновлять информационный материал через систему управления контентом.

ПК 2.3. Устанавливать и разграничивать права доступа к разделам веб-ресурса.

ПК 2.4. Собирать статистику по результатам работы веб-ресурса.

### **1.4. Количество часов по учебному плану на освоение программы профессионального модуля:**

Всего – 605 час, в том числе:

.

максимальной учебной нагрузки обучающегося – 263 часов, включая:

обязательной аудиторной учебной нагрузки обучающегося – 175 часов;

самостоятельной работы обучающегося – 88 часов;

учебной практики – 102 часов;

производственной практики – 240 часов

# **2. РЕЗУЛЬТАТЫ ОСВОЕНИЯ ПРОФЕССИОНАЛЬНОГО МОДУЛЯ**

Результатом освоения профессионального модуля техническая обработка и размещение информационных ресурсов на сайте является овладение обучающимися видом профессиональной деятельности(ВПД), в том числе профессиональными(ПК) и общими (ОК) компетенциями:

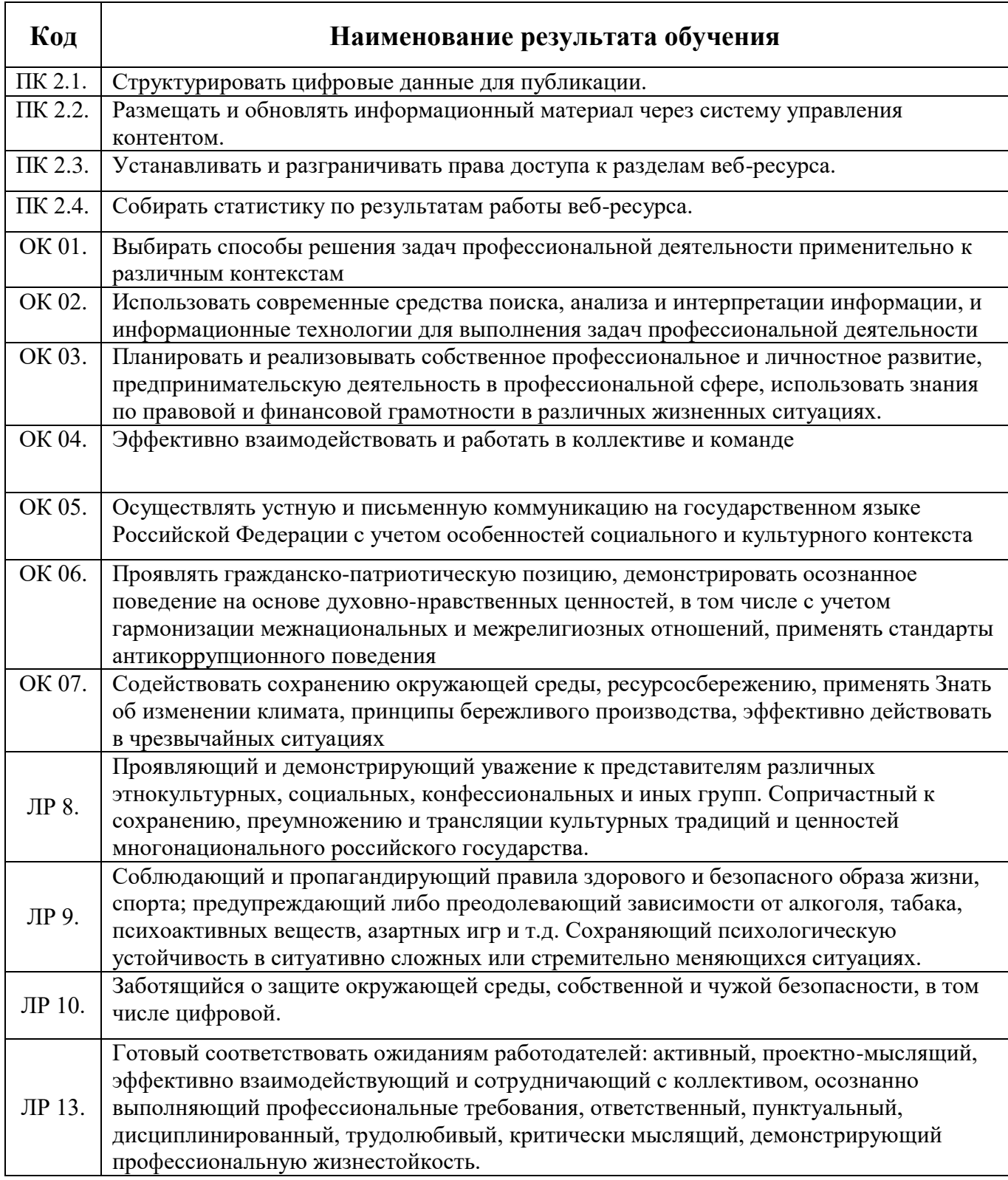

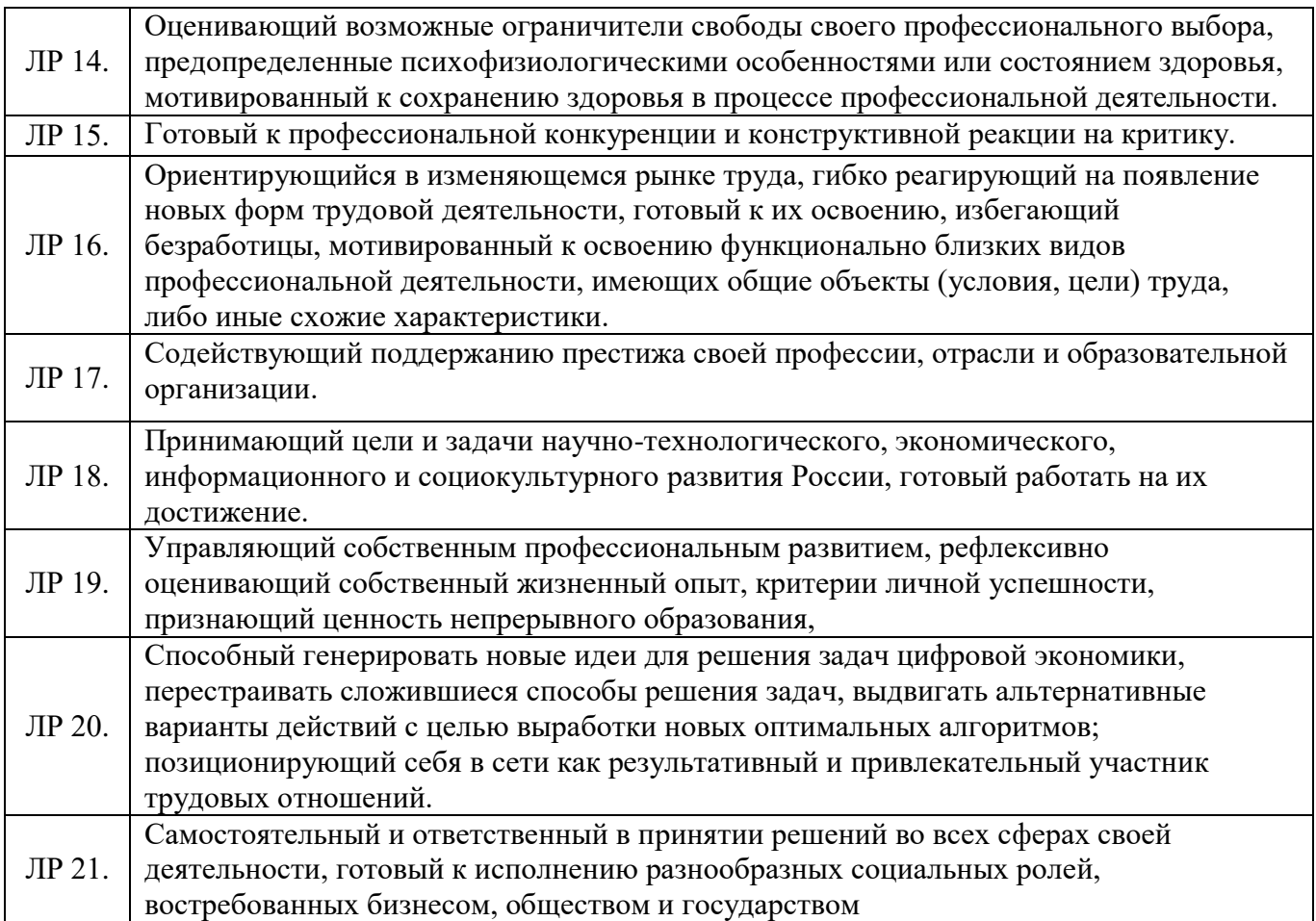

# **3. ПМ.01 Оформление и компоновка технической документации**

# **3.1. Объем учебной дисциплины и виды учебной работы**

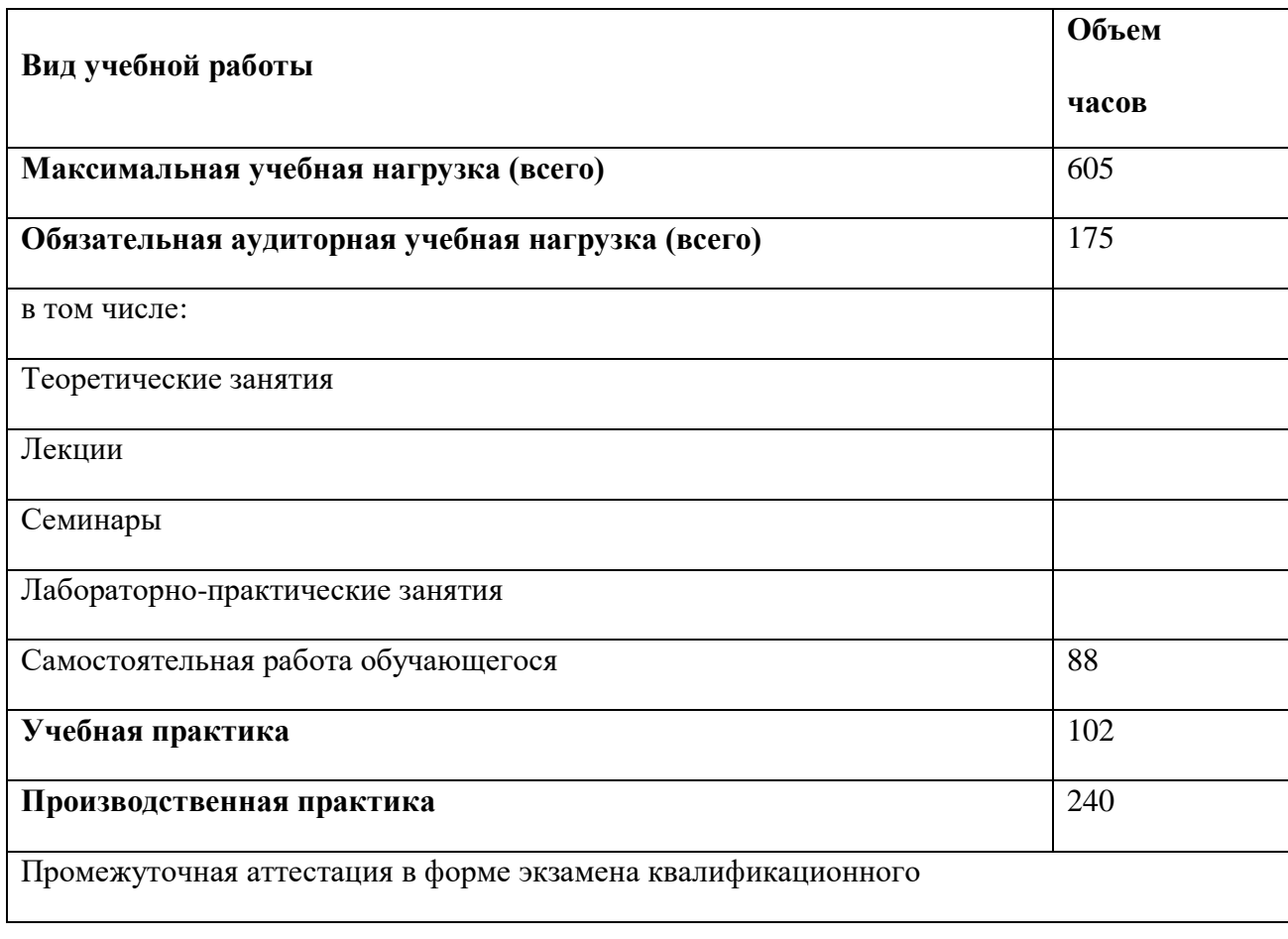

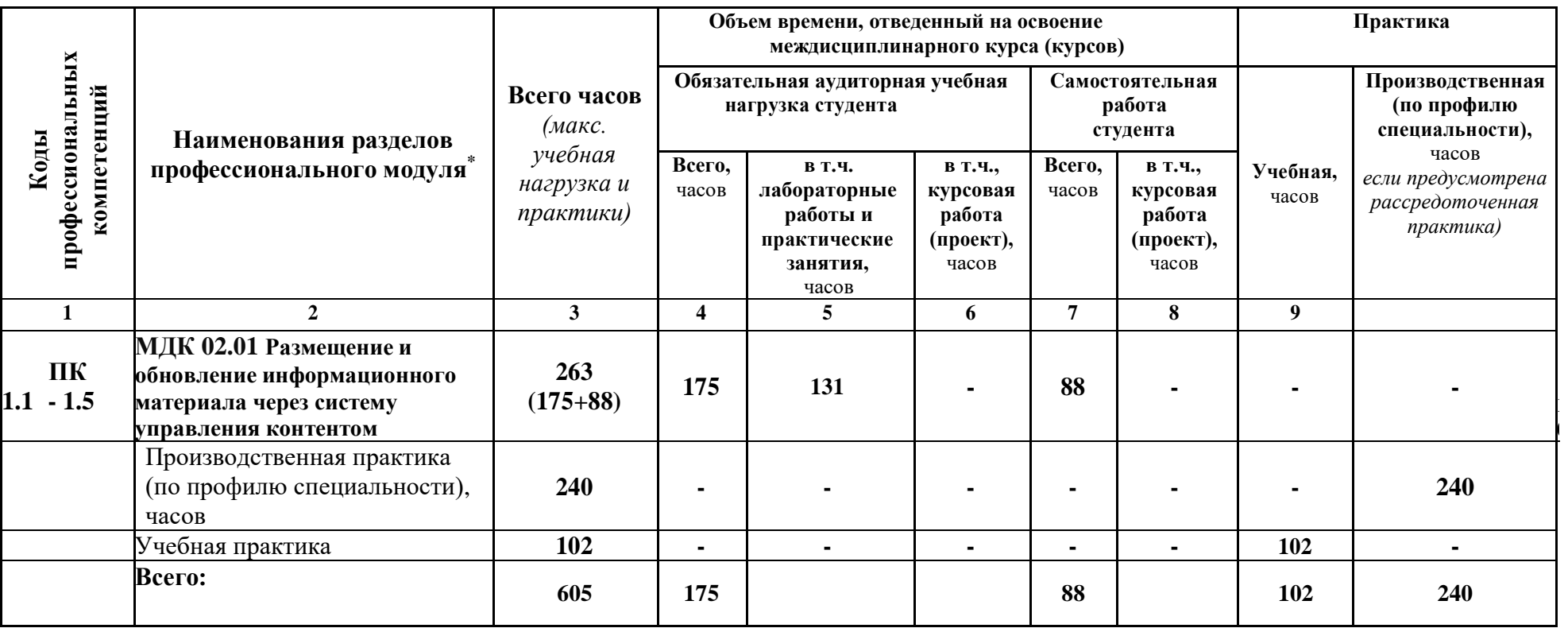

# **3.1. Тематический план и содержание профессионального модуля ПМ.02 Техническая обработка и размещение**

# **информационных ресурсов на сайте**

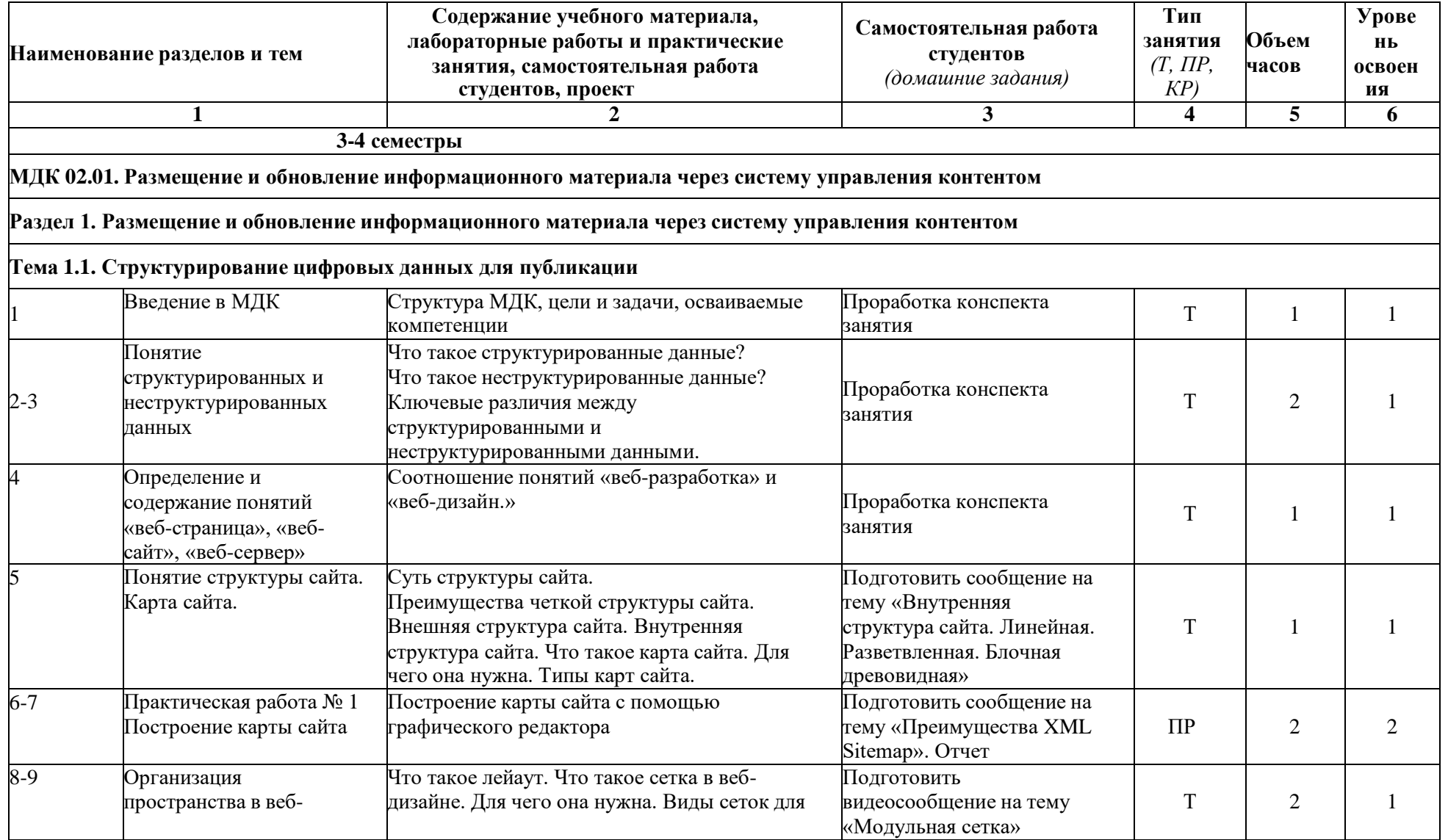

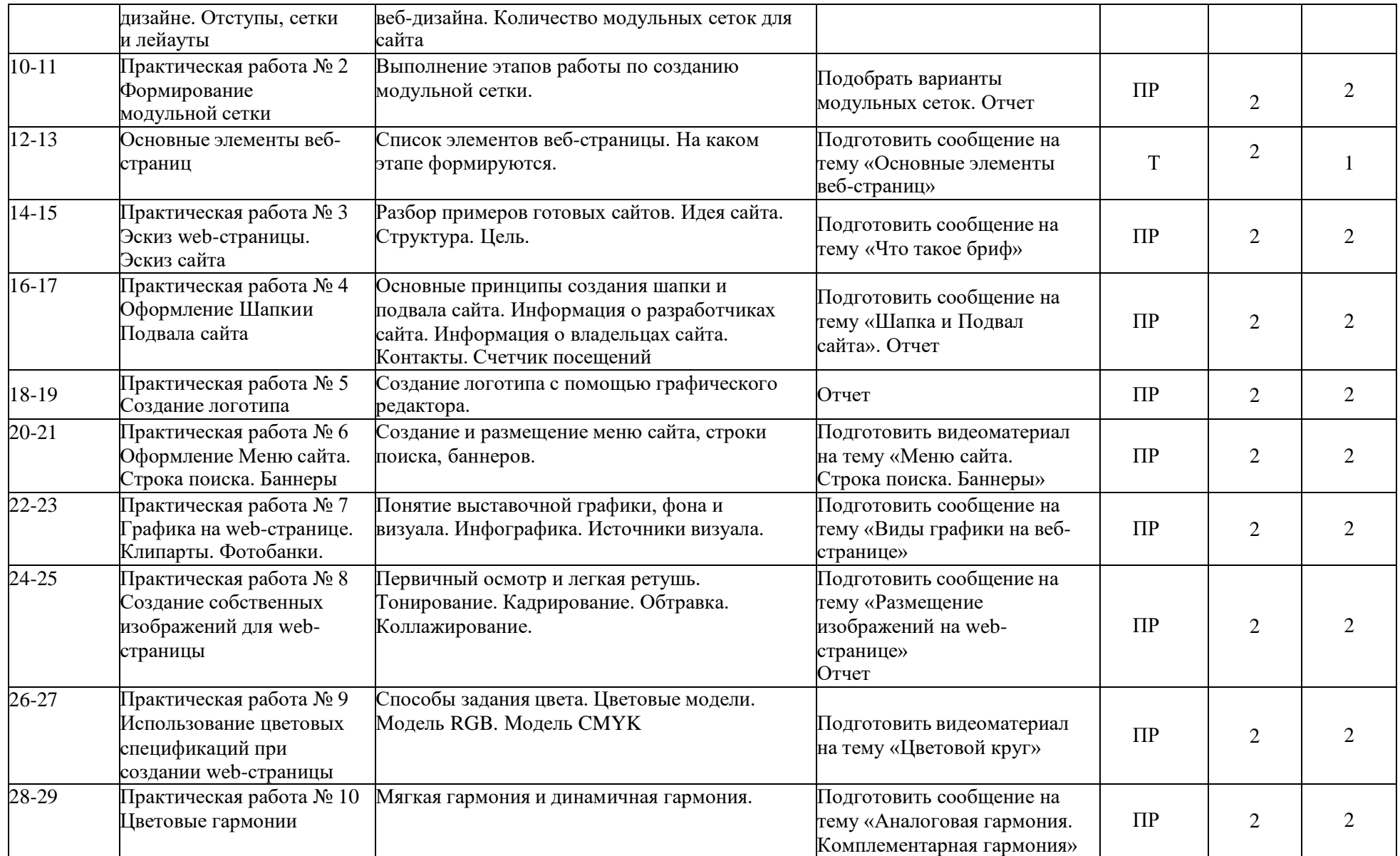

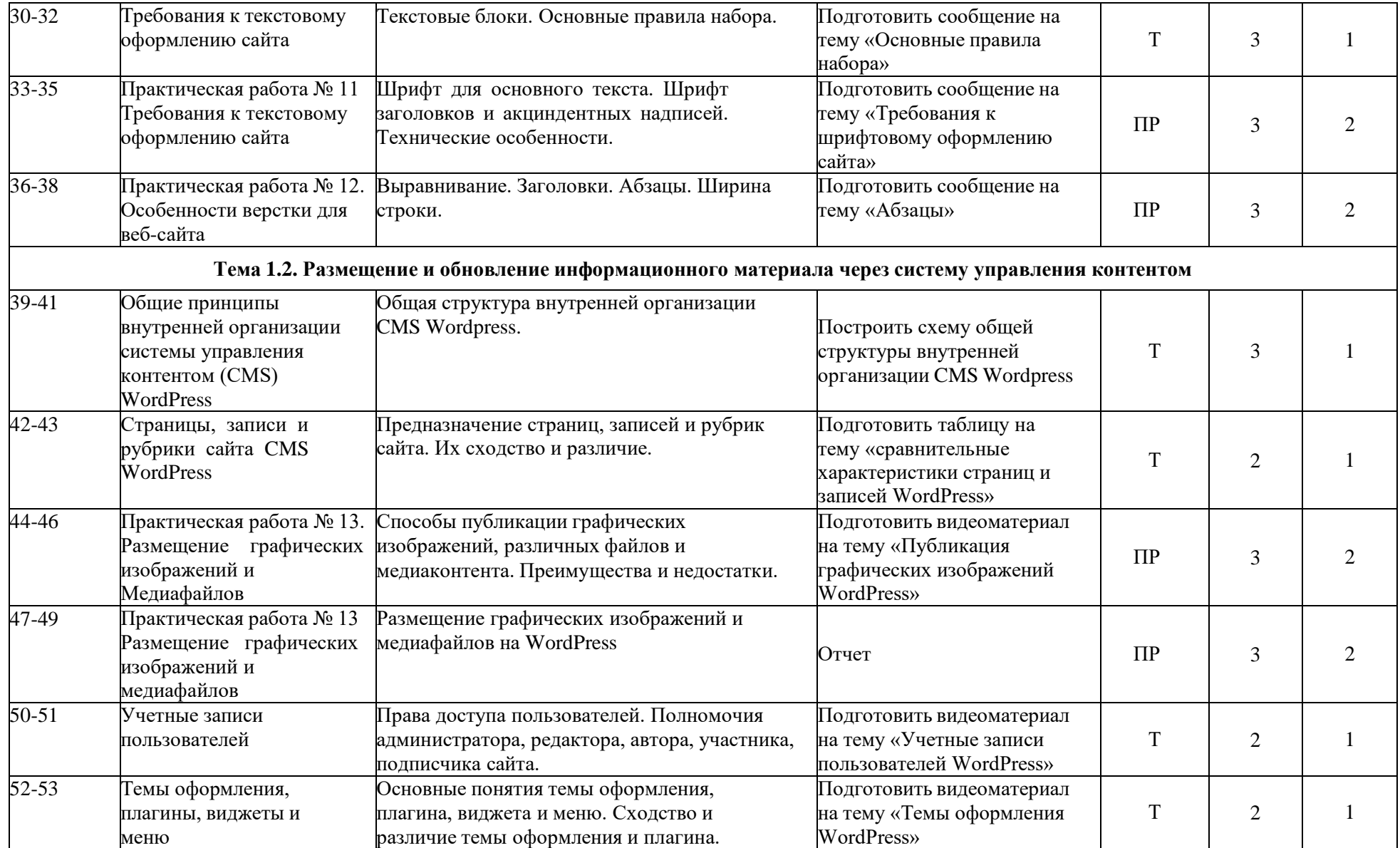

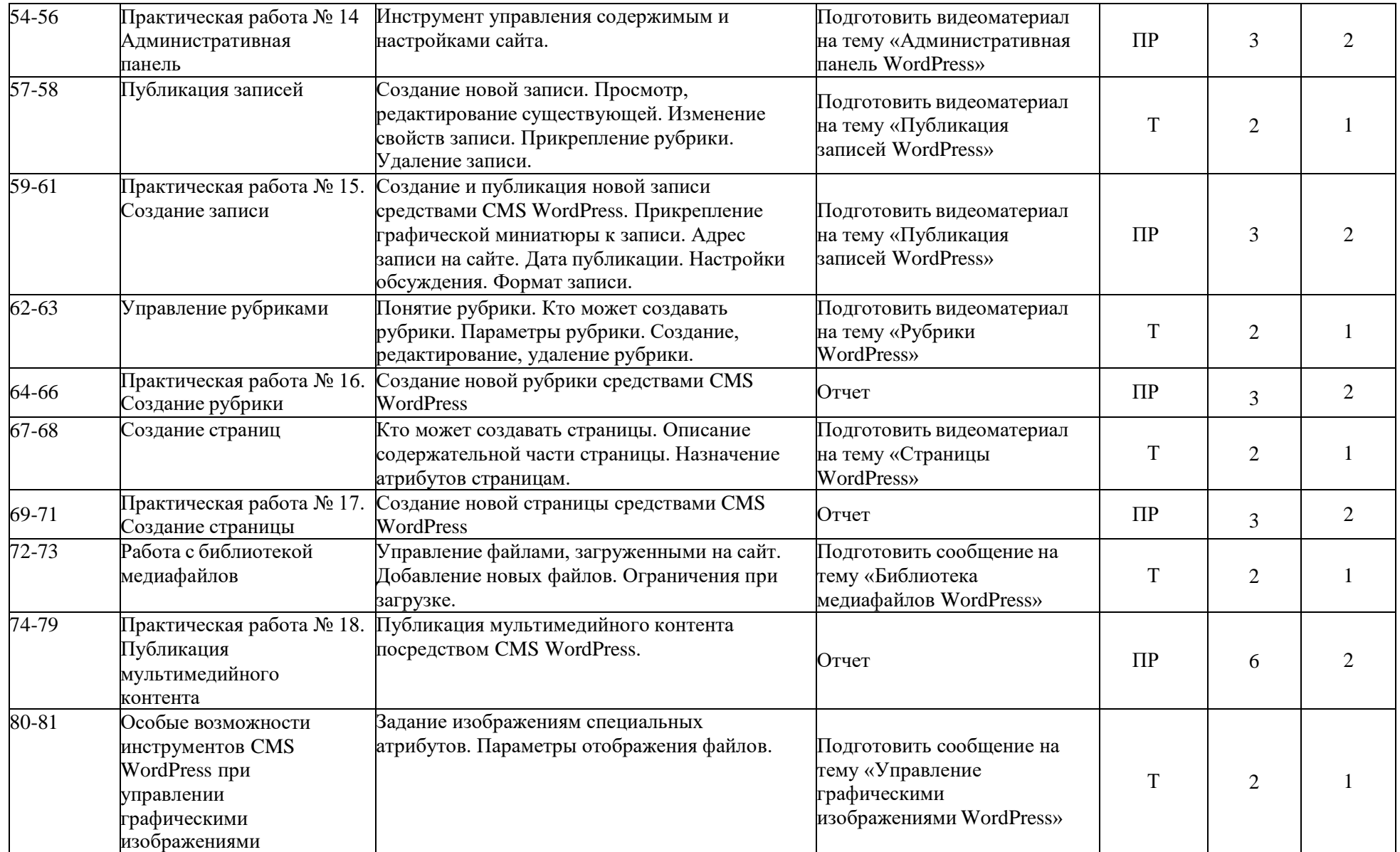

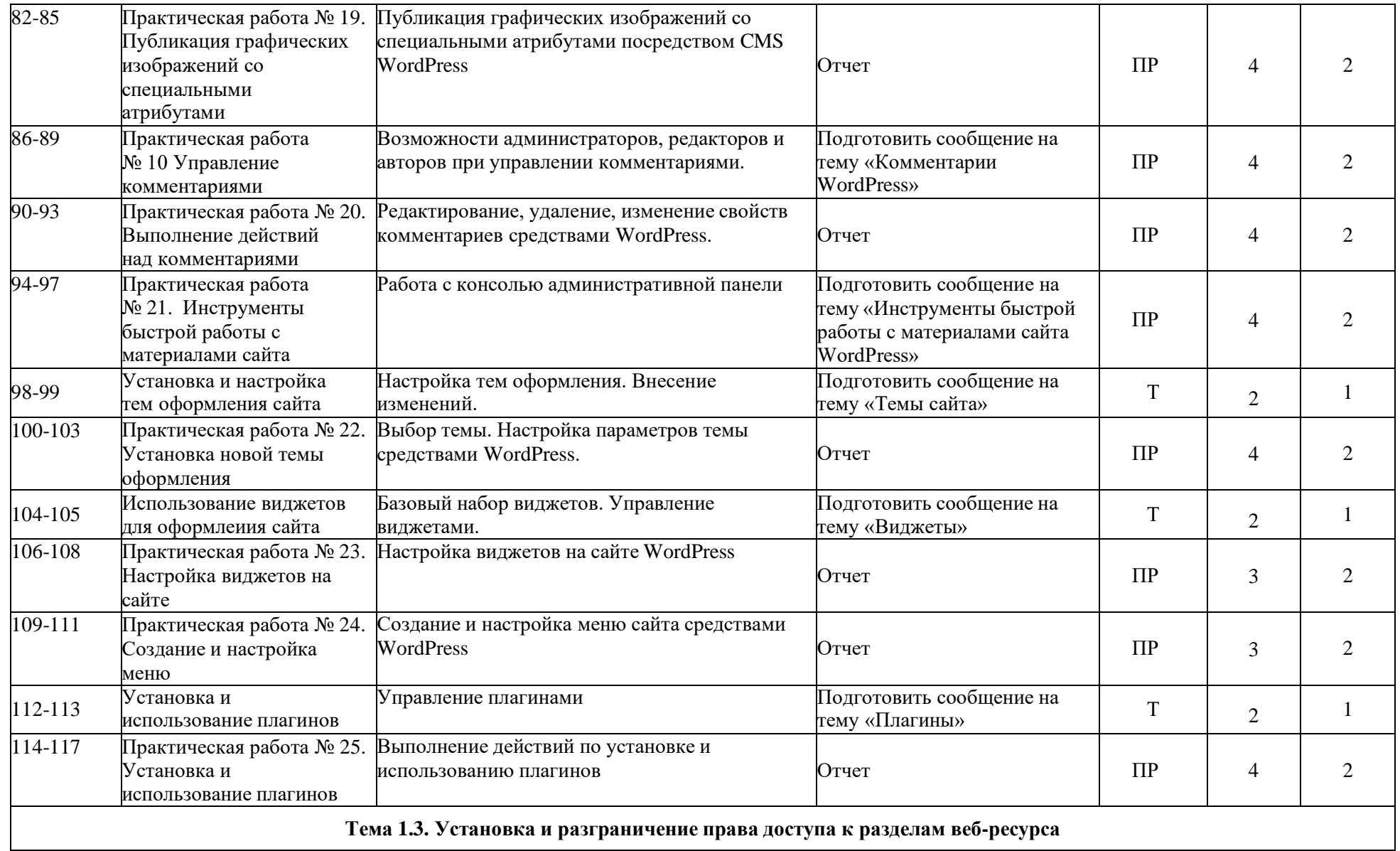

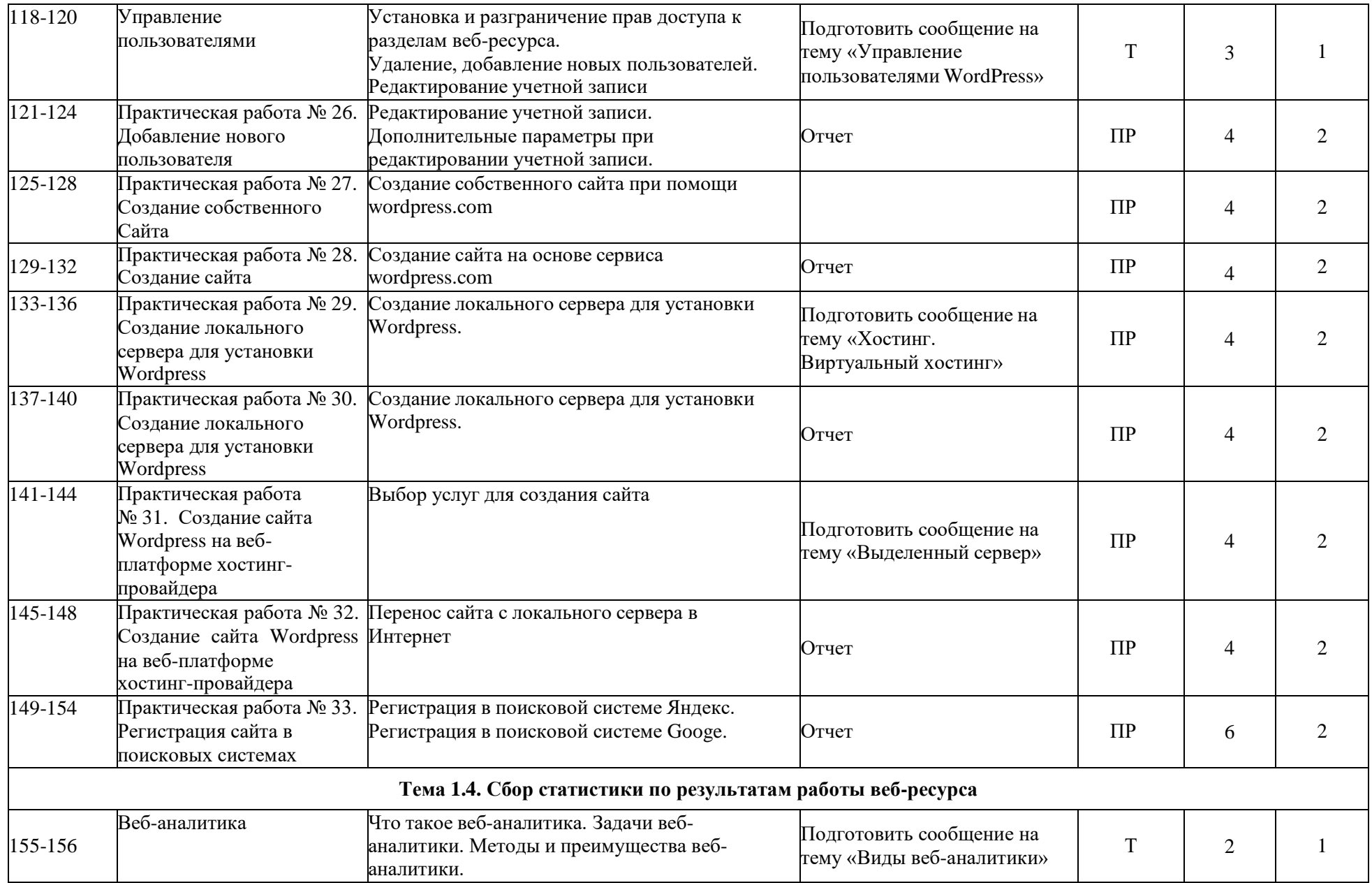

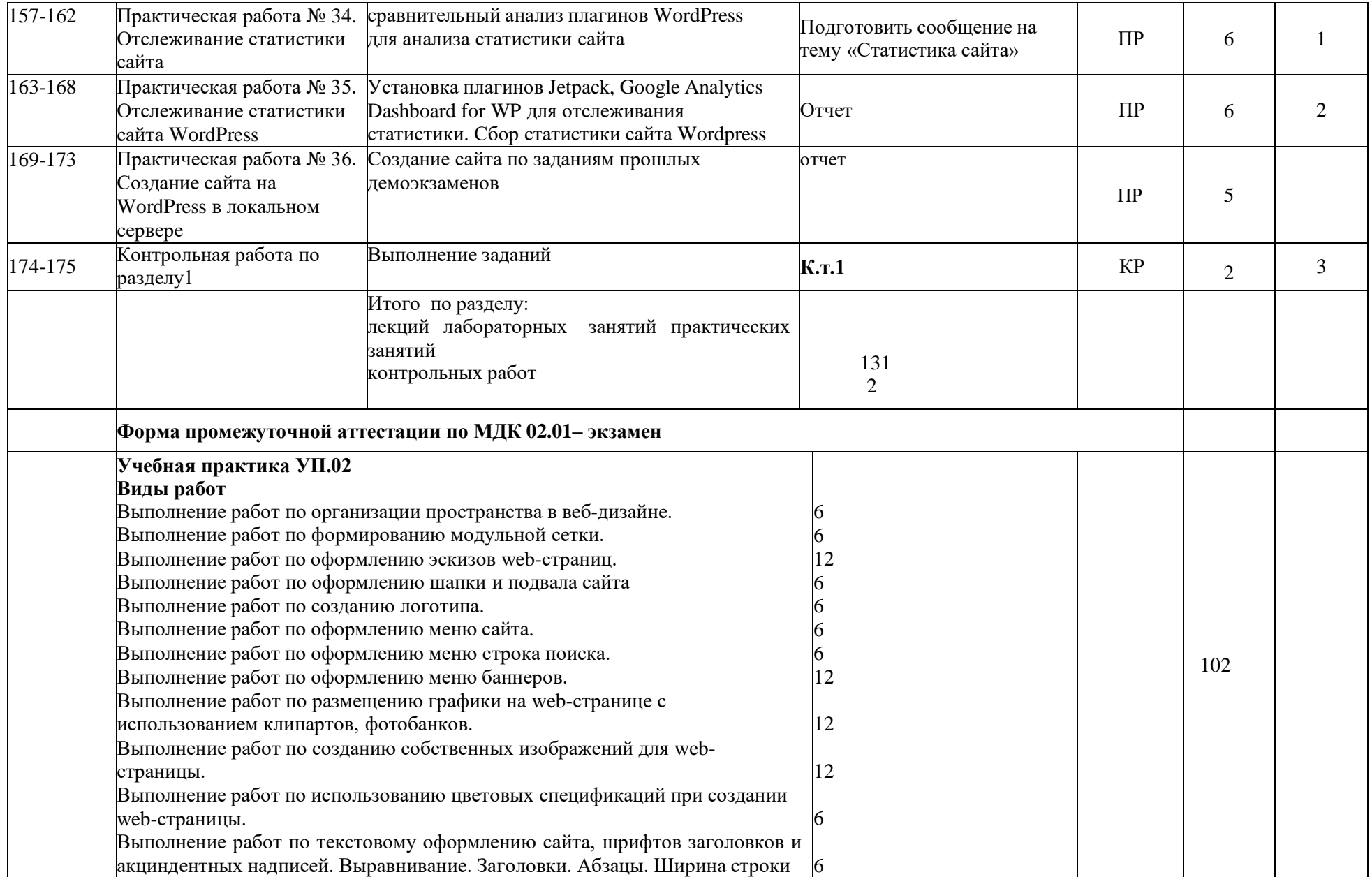

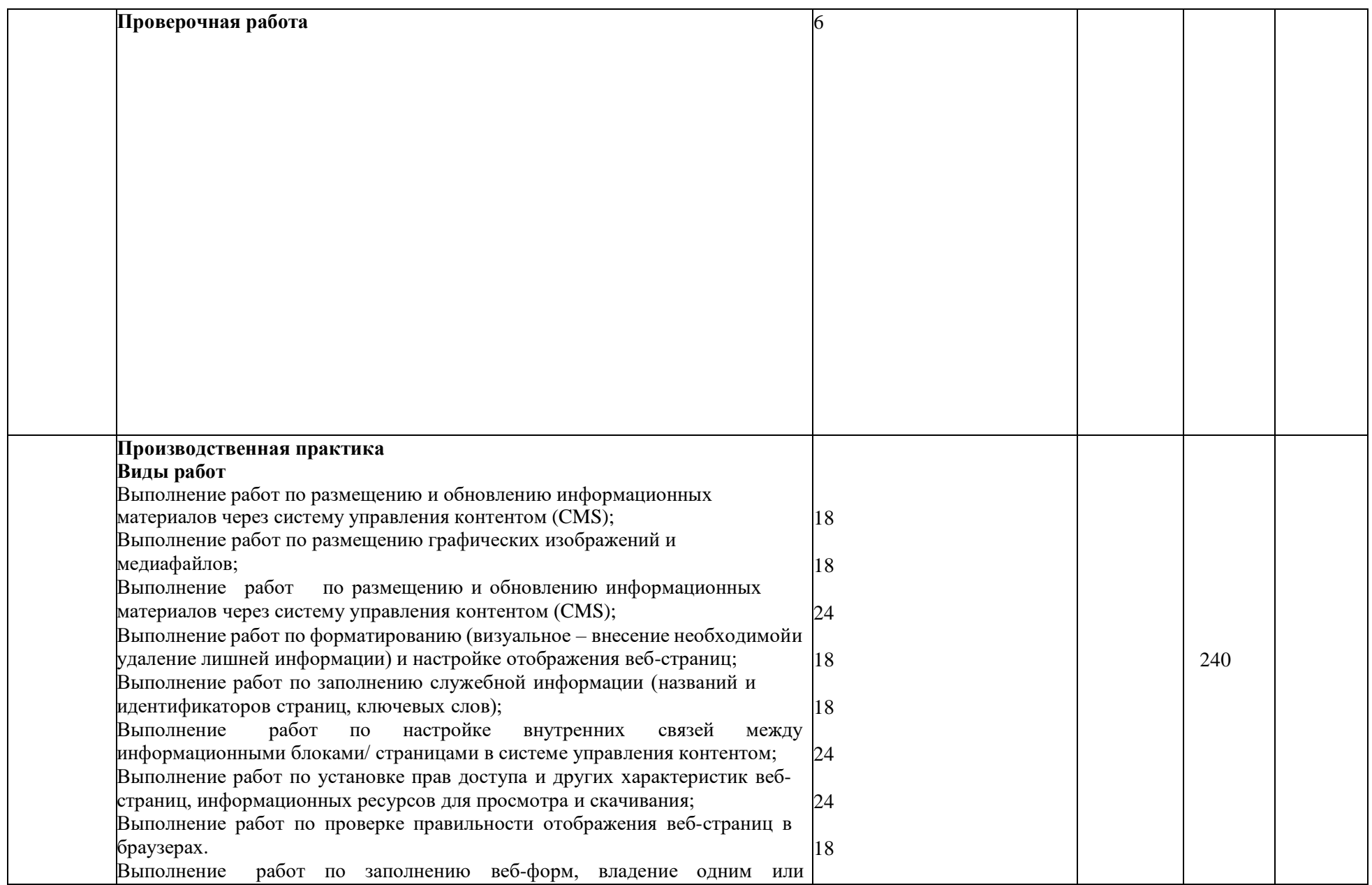

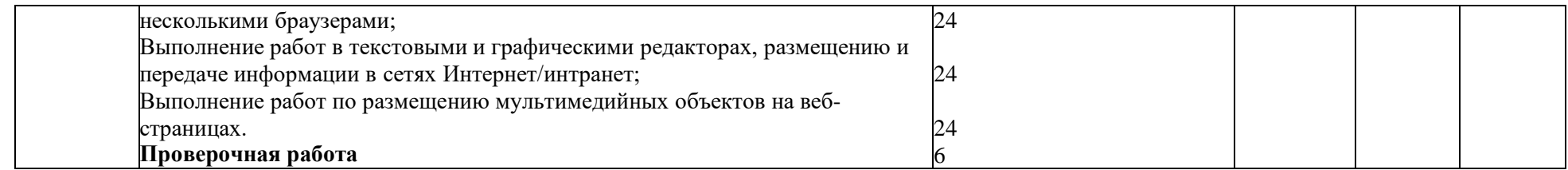

Для характеристики уровня освоения учебного материала используются следующие обозначения:

1. – ознакомительный (узнавание ранее изученных объектов, свойств);

2. – репродуктивный (выполнение деятельности по образцу, инструкции или под руководством)

3. – продуктивный (планирование и самостоятельное выполнение деятельности, решение проблемных задач)

## **4. УСЛОВИЯ РЕАЛИЗАЦИИ ПРОФЕССИОНАЛЬНОГО МОДУЛЯ**

## **4.1. Требования к минимальному материально-техническому обеспечению**

Реализация профессионального модуля осуществляется в учебной лаборатории:

– учебный кабинет № 143 лаборатория «Информационных технологий».

Оборудование: автоматизированное рабочее место преподавателя (компьютер с процессором Core i5 с оперативной памятью 32 Гб), автоматизированные рабочие места обучающихся (компьютеры с процессором Core i5 с оперативной памятью 16 Гб), столы обучающихся - 15, стулья обучающихся 30, стол преподавателя - 1, стул преподавателя - 1; шкаф для литературы – 3, интерактивная доска - 1, демонстрационные стенды, мультимедийный видеопроектор - 1, экран, ЭУМК - 16, учебная, учебно-методическая литература, МФУ, аудиосистема, маркерная доска, демонстрационный экран

Программное обеспечение: MS OFFICE 2016,PHP MY Admin, Microsoft SQL Server 8.0,RAD Studio 10,VirtualBox, Cisco Packet Tracer (Packet Tracer),Microsoft Visual Studio 2016,Python 3.7.4, Oracle Database, Microsoft Visual Studio Code, Компас 3D,1С. Предприятие 8.3, Эмуляторандроид NOXPlayer, Open Server, Архиваторы 7ZIP,Audacity, Handbrake, Foxit Reader, Microsoft Visio 142, 141, Microsoft Publisher, Браузеры: Google Chrome, Mozilla, Opera,Yandex, MPC, Notepad++, Format Factory.

## **4.2. Информационное обеспечение обучения**

### **Печатные издания**

1. Сергеев А.Н. Создание сайтов а основе WordPress: учебное пособие для СПО / А.Н.Сергеев – Санкт-Петербург; Лань, 2020. – 120с.

### **Электронные издания (электронные ресурсы)**

1. Wordpress.org [Электронный ресурс]. – Режим доступа: http:// wordpress.org, свободный. – Загл. с экрана.

2. Wordpress.com [Электронный ресурс]. – Режим доступа: http:// wordpress.org, свободный. – Загл. с экрана.

### 3. Карта сайта [Электронный ресурс]. – Режим доступа:

https://sendpulse.com/ru/blog/sitemap, свободный. – Загл. с экрана.

4. Микроразметка сайта [Электронный ресурс]. – Режим доступа: [https://site-](https://site-analyzer.ru/articles/guide-to-structured-data-for-seo/)

[analyzer.ru/articles/guide-to-structured-data-for-seo/,](https://site-analyzer.ru/articles/guide-to-structured-data-for-seo/) свободный. – Загл. с экрана.

5. Структура сайта. Принципы, правила, практики. [Электронный ресурс]. – Режим доступа: [https://semyadro.pro/struktura,](https://semyadro.pro/struktura) свободный. – Загл. с экрана.

6.Структурированные и неструктурированные данные [Электронный ресурс]. –

Режим доступа: [https://asu-analitika.ru/strukturirovannye-i-nestrukturirovannye-dannye-sravnenie](https://asu-analitika.ru/strukturirovannye-i-nestrukturirovannye-dannye-sravnenie-i-objasnenie)[i-objasnenie,](https://asu-analitika.ru/strukturirovannye-i-nestrukturirovannye-dannye-sravnenie-i-objasnenie) свободный. – Загл. с экрана.

7. Уроки WordPress [Электронный ресурс]. – Режим доступа: http:// wpnew.ru/map-

novice-lesson-wordpress-greate, свободный. – Загл. с экрана.

### **Дополнительные источники**

Гарифуллин М.Ф. Обработка текстовой и графической информации. – М.: РИЦ «Техносфера», 2019. – 174с.

Немцова Т. И., Назарова Ю. В. Компьютерная графика и web-дизайн. Практикум: учебное пособие / под ред. Л. Г. Гагариной. — М.: ИД «ФОРУМ»: ИНФРА-М, 2017. — 288с.: ил. — (Профессиональное образование).

ТучкевичЕ. И. СамоучительAdobeIllustratorCS6. — СПб.: БХВПетербург, 2016. — 352 с.: ил. + FTP (Самоучитель).

Угринович Н.Д. Информатика: учебник для нач. и сред проф. образования. – М.: ИУЛ «КНОРУС», 2018. — 384с.

Шлыкова О. В. Культура мультимедиа: Уч. пособие для студентов / МГУКИ. – М.:ФАИР-ПРЕСС, 2016. –415 с.

Гербер И.А. Информационные технологии в профессиональной деятельности.

Учебно-практическое пособие / Гербер И.А., Глебова Е.Г., Попова Л.Е. – М.: ИУЛ «КНОРУС», 2020. – 284с.

Федотова Е.Л. Информационные технологии в профессиональной деятельности. Учебное пособие. — М.: ИД «ФОРУМ»: ИНФРА-М, 2018. — 367с.

# **4.3. Общие требования к организации образовательного процесса** Профессиональный модуль изучается параллельно с изучением учебных дисциплин общепрофессионального цикла.

Выполнение практических занятий предполагает деление группы по числу рабочих мест, оборудованных персональным компьютером и мультимедийным оборудованием.

Учебная практика по модулю проходит в форме практической подготовки рассредоточенно равномерно, чередуясь с учебными занятиями согласно учебному плану. Производственная практика реализуется в несколько периодов концентрированно.

Консультации обучающихся проводятся согласно учебному плану.

## **4.4. Применяемые педагогические технологии**

При освоении дисциплины, для формирования общих и профессиональных компетенций используются элементы следующих педагогических технологий:

- технология модульного обучения;
- технология коллективной учебно-познавательной деятельности;
- технология ИКТ.

# **4.5. Методы и формы работы**

Формы работы: групповая, индивидуальная, фронтальная.

Методы работы: словесные, наглядные, практические, проблемно-поисковые, методы самостоятельной работы.

Методы контроля и самоконтроля за эффективностью учебно-познавательной деятельности: устная, письменная проверка и проверка с использованием ИКТ (Практическая работа, контрольная работа), методы самоконтроля.

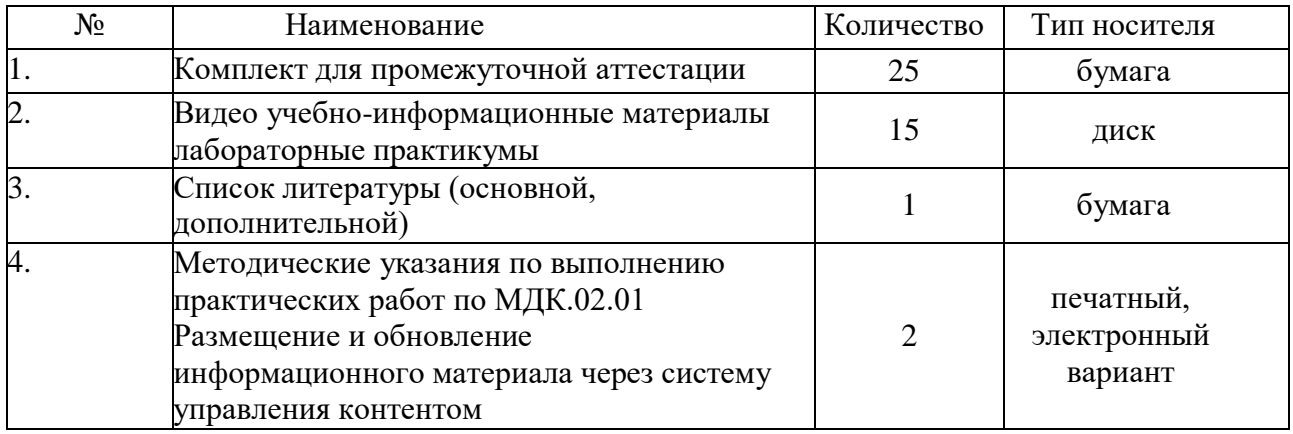

## **4.6. Спецификация учебно-методического комплекса**

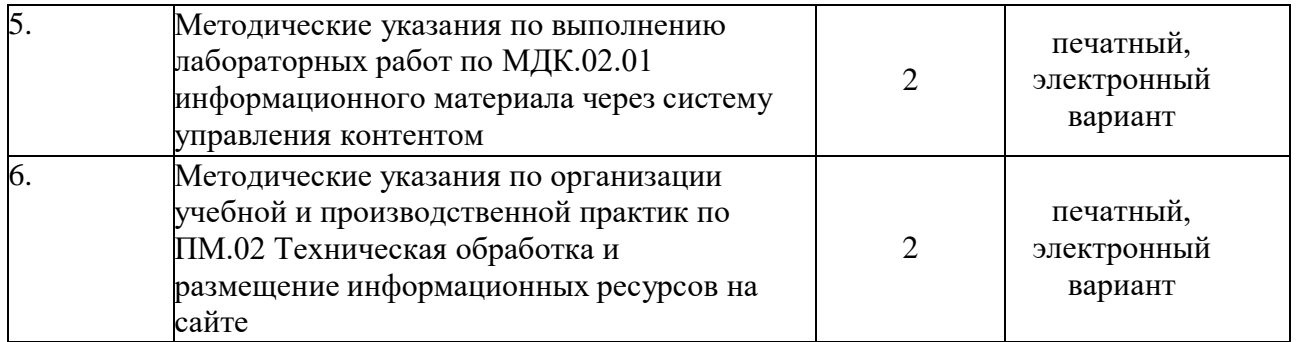

**4.7. Кадровое обеспечение образовательного процесса**

Требования к квалификации педагогических кадров, в соответствии с Приказом Министерства здравоохранения и социального развития Российской Федерации (Mинздравсоцразвития России) от 26 августа 2010 г. N 761н г. Москва "Об утверждении Единого квалификационного справочника должностей руководителей, специалистов и служащих, раздел "Квалификационные характеристики должностей работников образования":

обучение **по междисциплинарному курсу (курсам)** обеспечивается педагогическими кадрами, имеющими высшее профессиональное образование или среднее профессиональное образование по направлению подготовки "Образование и педагогика" или в области, соответствующей преподаваемому предмету, без предъявления требований к стажу работы либо высшее профессиональное образование или среднее профессиональное образование и дополнительное профессиональное образование по направлению деятельности в образовательном учреждении без предъявления требований к стажу работы.

**руководство практикой** осуществляется мастерами производственного обучения, имеющими высшее профессиональное образование или среднее профессиональное образование в областях, соответствующих профилям обучения, и дополнительное профессиональное образование по направлению подготовки "Образование и педагогика" без предъявления требований к стажу работы.

# **5 КОНТРОЛЬ И ОЦЕНКА РЕЗУЛЬТАТОВ ОСВОЕНИЯ ПРОФЕССИОНАЛЬНОГО МОДУЛЯ**

**Контроль и оценка** результатов освоения профессии осуществляется преподавателем в процессе проведения практических занятий илабораторных работ, тестирования, а также выполнения обучающимися индивидуальных заданий, проектов, исследований.

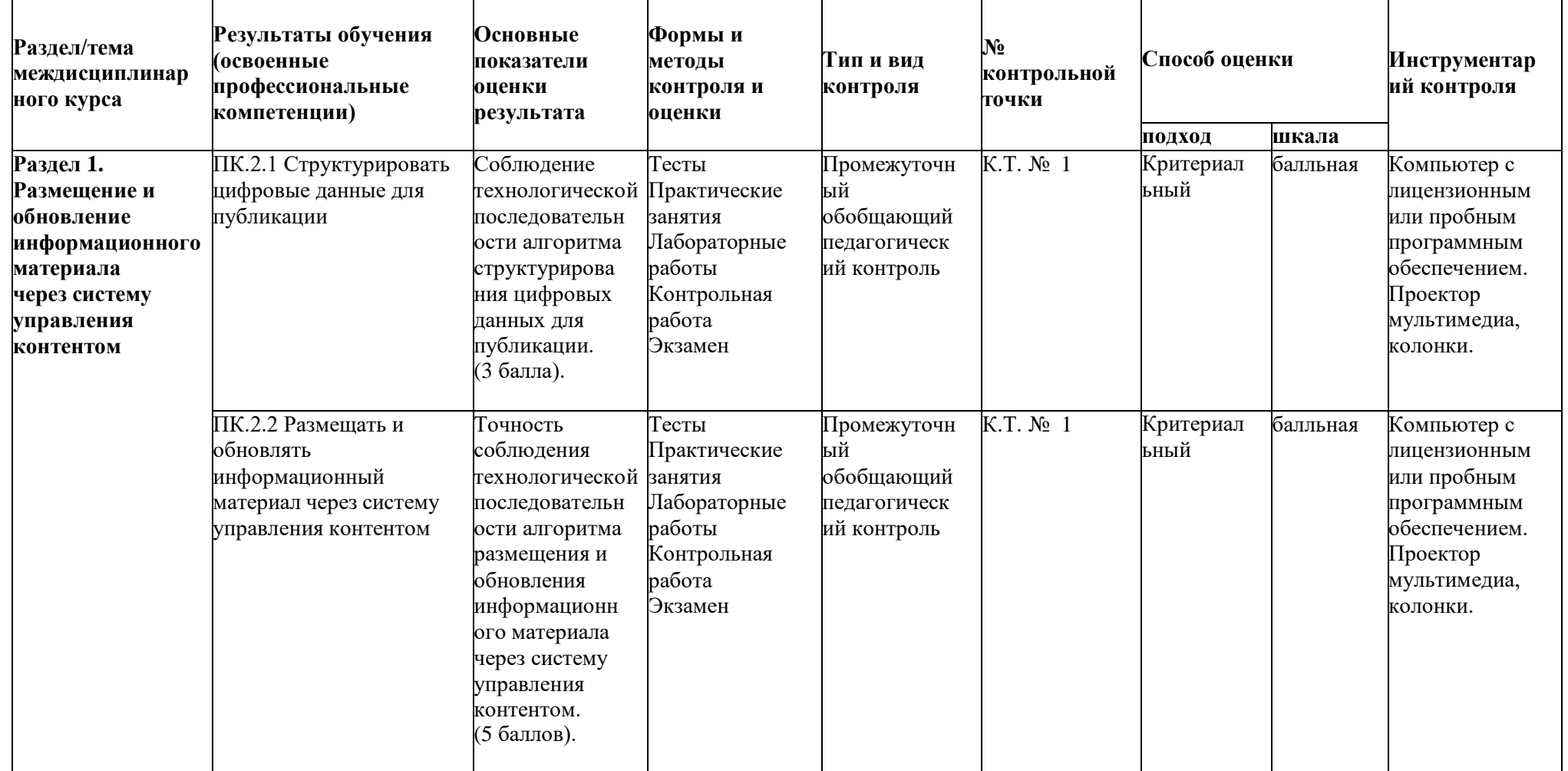

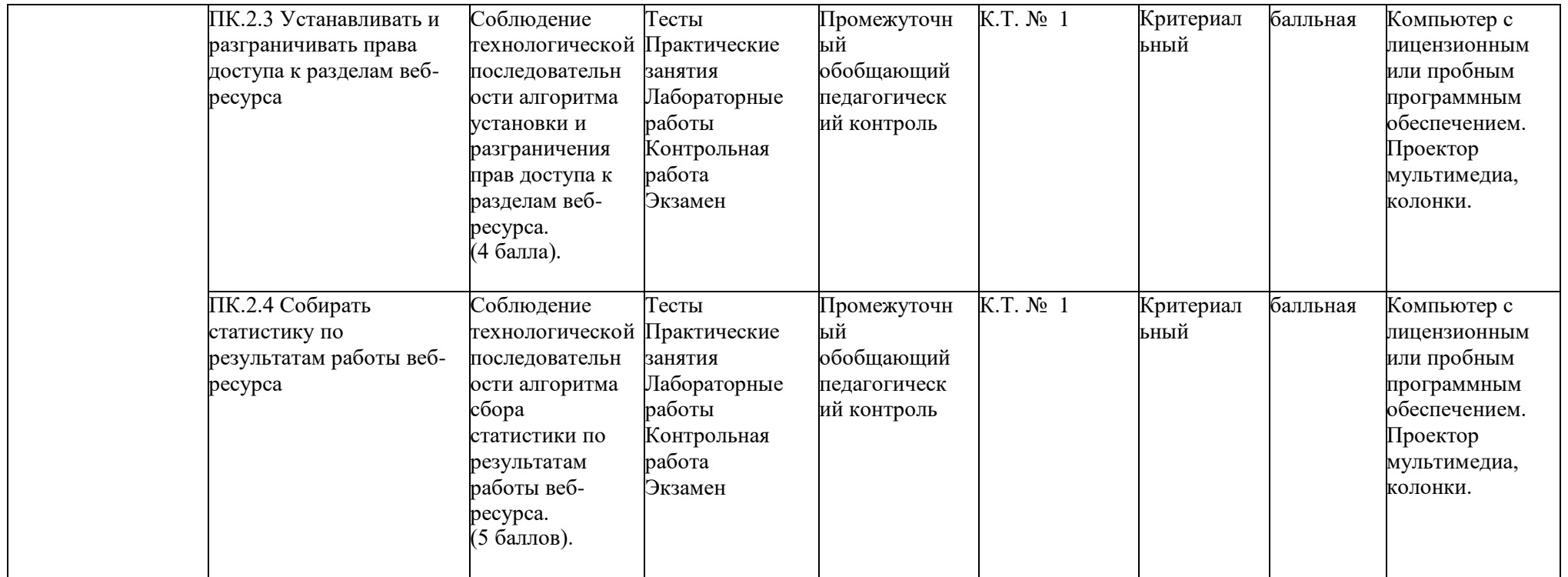